## **GS6 Program of Study Instructions**

- 1. Each graduate student must prepare a GS6 Program of Study, a document which lists all courses taken in pursuit of the degree as well as the graduate committee. The advisor and committee are heavily involved in the development of the Program of Study. This must be filed with the Graduate School before the fourth regular semester registration. Students who fail to meet this requirement will have a hold placed, that prevents subsequent registration. *\*IDP/IDP+ Master's students are required to submit their Program of Study in their first semester as a Graduate student with a copy of the [Request to Exclude and/or](https://registrar.colostate.edu/forms/request-to-exclude-or-double-count-500-level-courses-form/) Double Count Courses: Bachelor's Degree or IDP+ form*
- 2. Prior to filling out the electronic GS6 Program of Study form, it is highly recommended that the student access the Program of Study Worksheet and meet with their advisor to form a draft of what courses and committee members will be listed on the student's Program of Study.
- 3. The student will access the form via their [RAMweb](https://ramweb.colostate.edu/) account under the "Complete My Program" of Study" link and will fill out the following steps:
	- a) Add required courses that the student has completed at CSU prior to admission to Graduate School, if applicable.
	- b) Add required courses that the student has completed at CSU after admission to Graduate School.
	- c) Add required courses that the student will complete at CSU.
	- d) Add transfer credits from other institutions, if applicable.
	- e) Master's degree information if a previously earned master's degree will be used as part of a doctoral program (if applicable and for doctoral students only).
	- f) Specify whether or not the student will be completing a thesis requirement, if applicable.
	- g) Search for and select those persons who will serve on the student's graduate committee.
- 4. Once the student enters the above information, the student will be able to review their course and committee information and submit the form electronically.
- 5. The student's Program of Study will then be available for printing and a copy will be sent to the student's colostate.edu email address.
- 6. The student will need to **print the form, sign it, obtain the signatures** of their advisor, coadvisor (if applicable), and department head, and submit the GS6 Program of Study form to the Graduate School for final processing. The Graduate School will notify the student, the advisor, and the department via e-mail once the GS6 form has been approved.

## **GS6 PROGRAM OF STUDY WORKSHEET**

- This worksheet is provided to help you plan your GS6 Program of Study with your advisor.
- After having a planned program, follow the instructions to enter the information into the Electronic GS6 Program of Study available through your [RAMweb](https://ramweb.colostate.edu/) account. The link is entitled "Complete My Program of Study."
- After submitting your GS6 form electronically, **print a copy, obtain the required signatures, and submit the GS6 form to the Graduate School Office for final processing**.

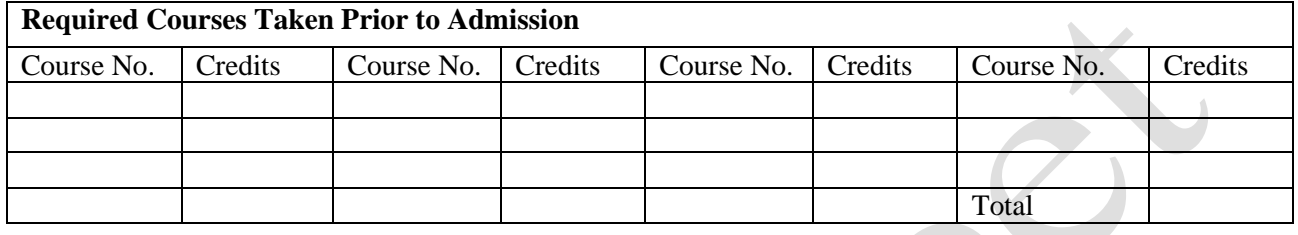

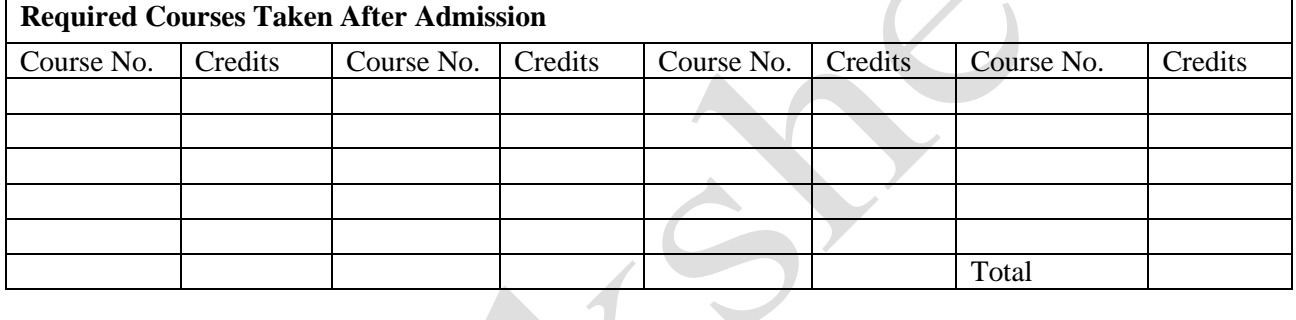

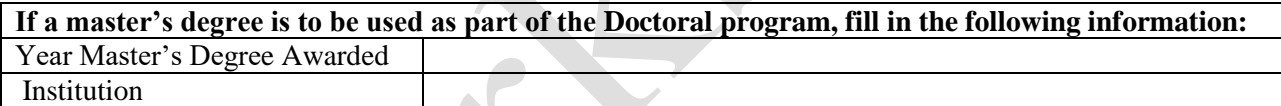

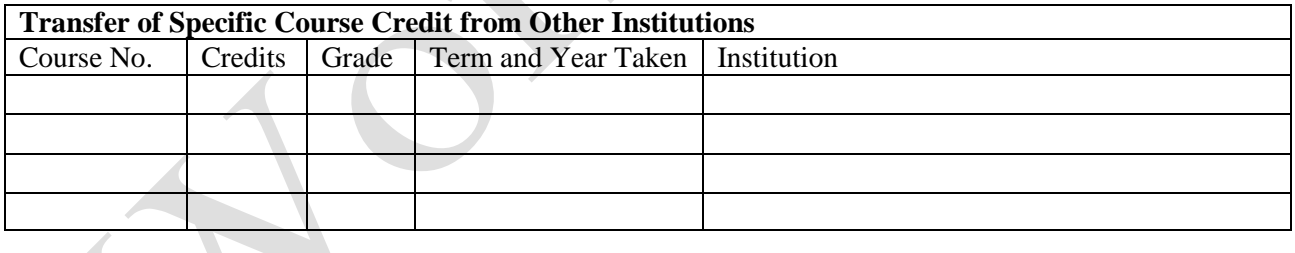

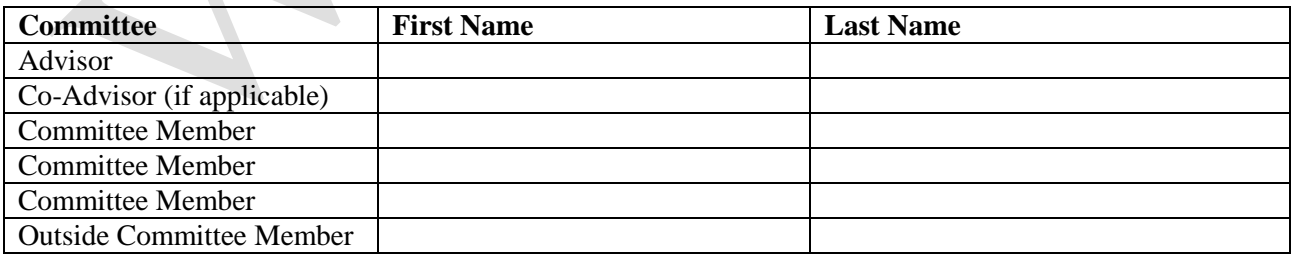